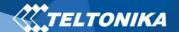

## Quick SMS configuration

Default configuration has optimal parameters present to ensure best performance of track quality and data usage.

Quickly set up your device by sending this SMS command to it:

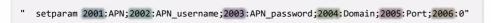

**Note**: Before SMS text, two space symbols should be inserted.

## **GPRS** settings:

- 2001 APN
- 2002 APN username (if there are no APN username, empty field should be left)
- 2003 APN password (if there are no APN password, empty field should be left)

## Server settings:

- 2004 Domain
- 2005 Port
- 2006 Data sending protocol
  (0 TCP, 1 UDP)

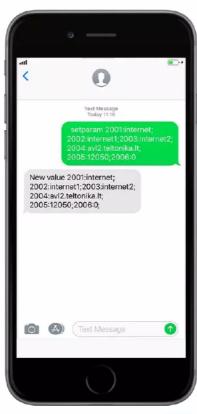

## **Default configuration settings**

Movement and ignition detection:

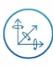

Vehicle movement will be detected by accelerometer

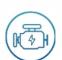

Device makes a record **On Moving** if one of

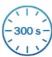

300 seconds passes

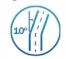

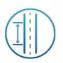

Vehicle drives 100 meters

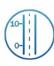

Device makes a record **On Stop** if:

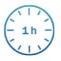

1 hour passes while vehicle is stationary and ignition is off

Records sending to server:

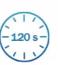

If device has made a record it is sent to the server every 120 seconds

After successful SMS configuration, FMB1 synchronize time and update records to Time intervals and default I/O elements configurator or SMS parameters.